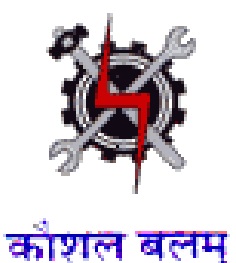

**SYLLABUS FOR THE TRADE** 

**OF** 

# **DESKTOP PUBLISHING OPERATOR**

**(SEMESTER PATTERN)** 

**UNDER** 

**CRAFTSMAN TRAINING SCHEME** 

**Designed in 2014**

**by**

**Ministry of Labour and Employment**

**Directorate General of Employment and Training** 

**New Delhi**

#### **GENERAL INFORMATION**

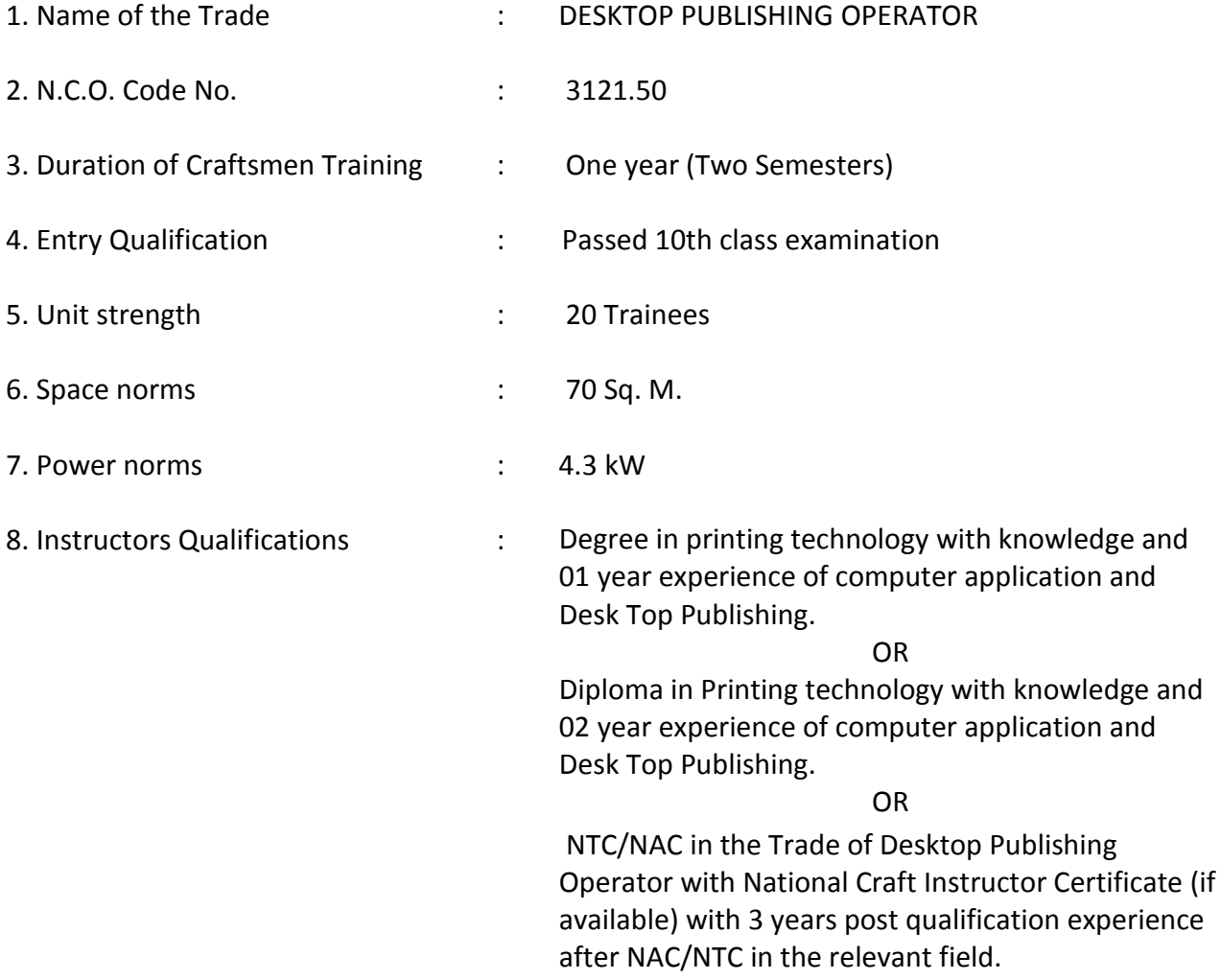

### **Job Role:**

- 1. DTP operator in any print and book publishing houses or self employment.
- 2. Graphic Designer, Graphic Artists, Design Executives in advertising agencies, print media houses.
- 3. Re-toucher in Photo Studio, Visualiser , Quality Executive, Pre-press Professional in Newspaper/Magazines/ Flex Industries.
- 4. Instructors in training Institutes.

### **Objective:**

On completion of course the trainee should be able to:-

- 1. Operate Computer and Peripheral Independently.
- 2. Learn about Graphic art Techniques.
- 3. Design Logos, Cover pages, Advertisements, Letter heads etc.
- 4. Create various types of layout with Formatting
- 5. Create Illustration images, Pictures, for various formats meant for printing purpose.

# **Syllabus for the Trade of "DESKTOP PUBLISHING OPERATOR"**

### **Under C.T.S.**

### **First Semester : Code no. DTPO-01 Duration : 6 Months (26 weeks)**

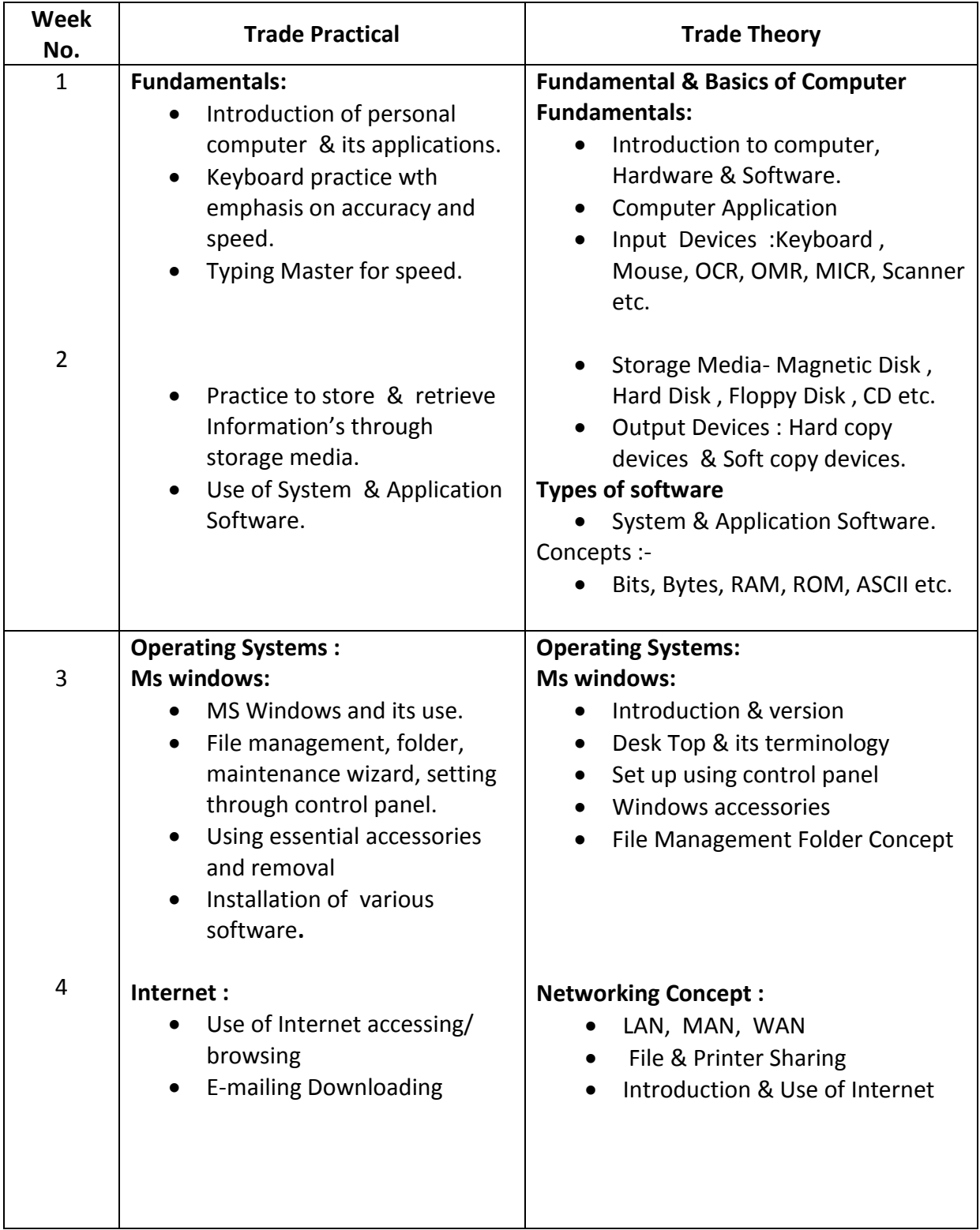

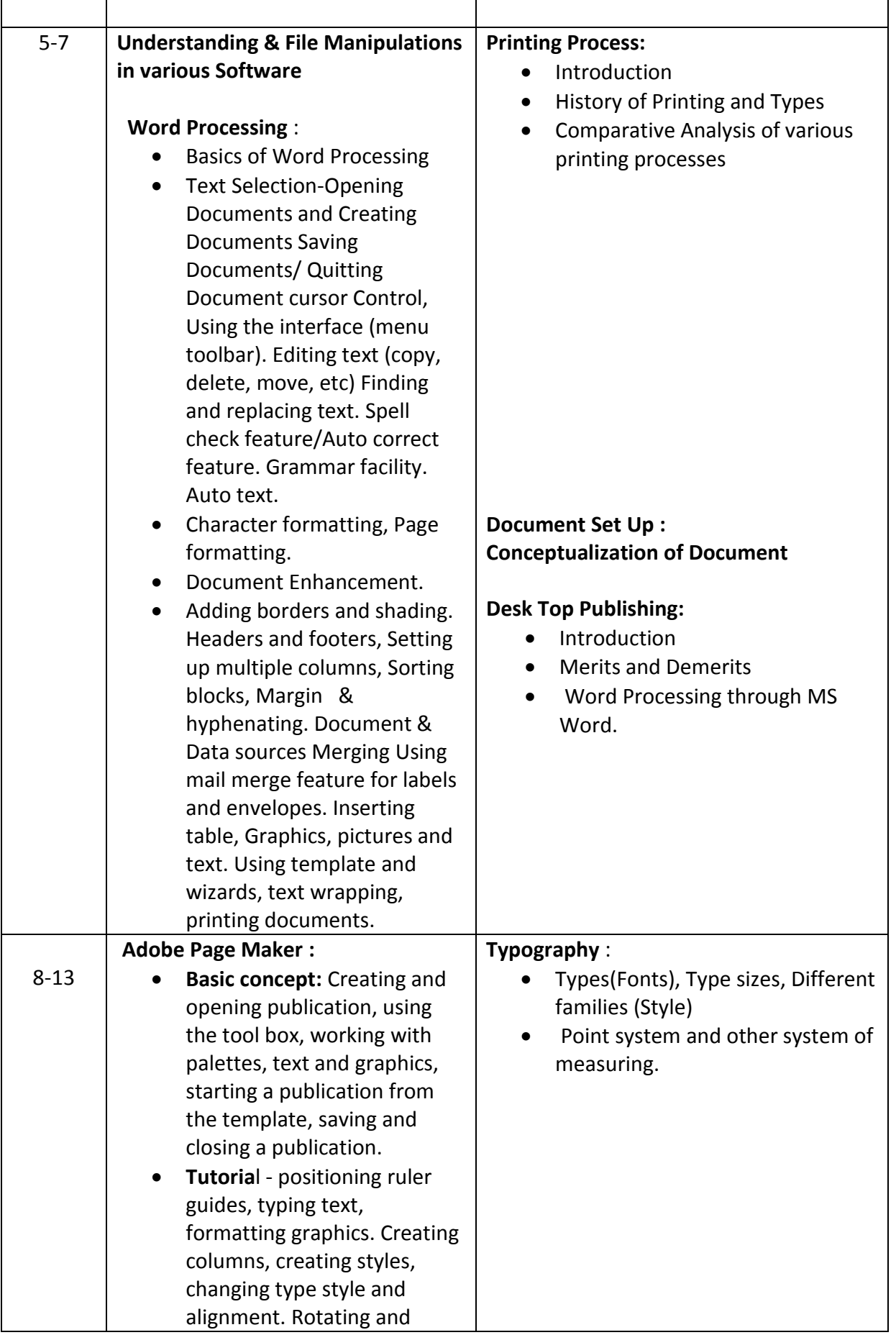

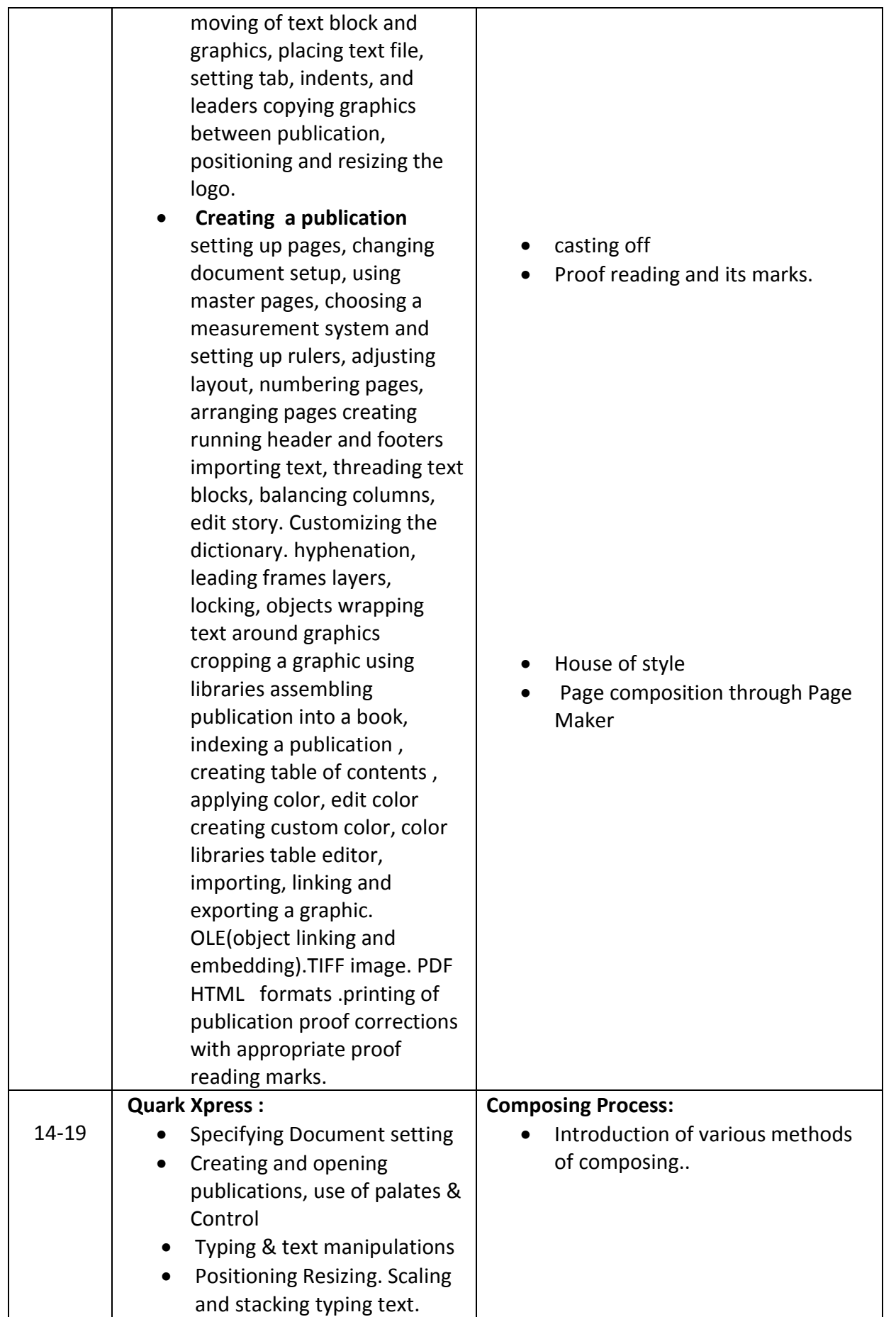

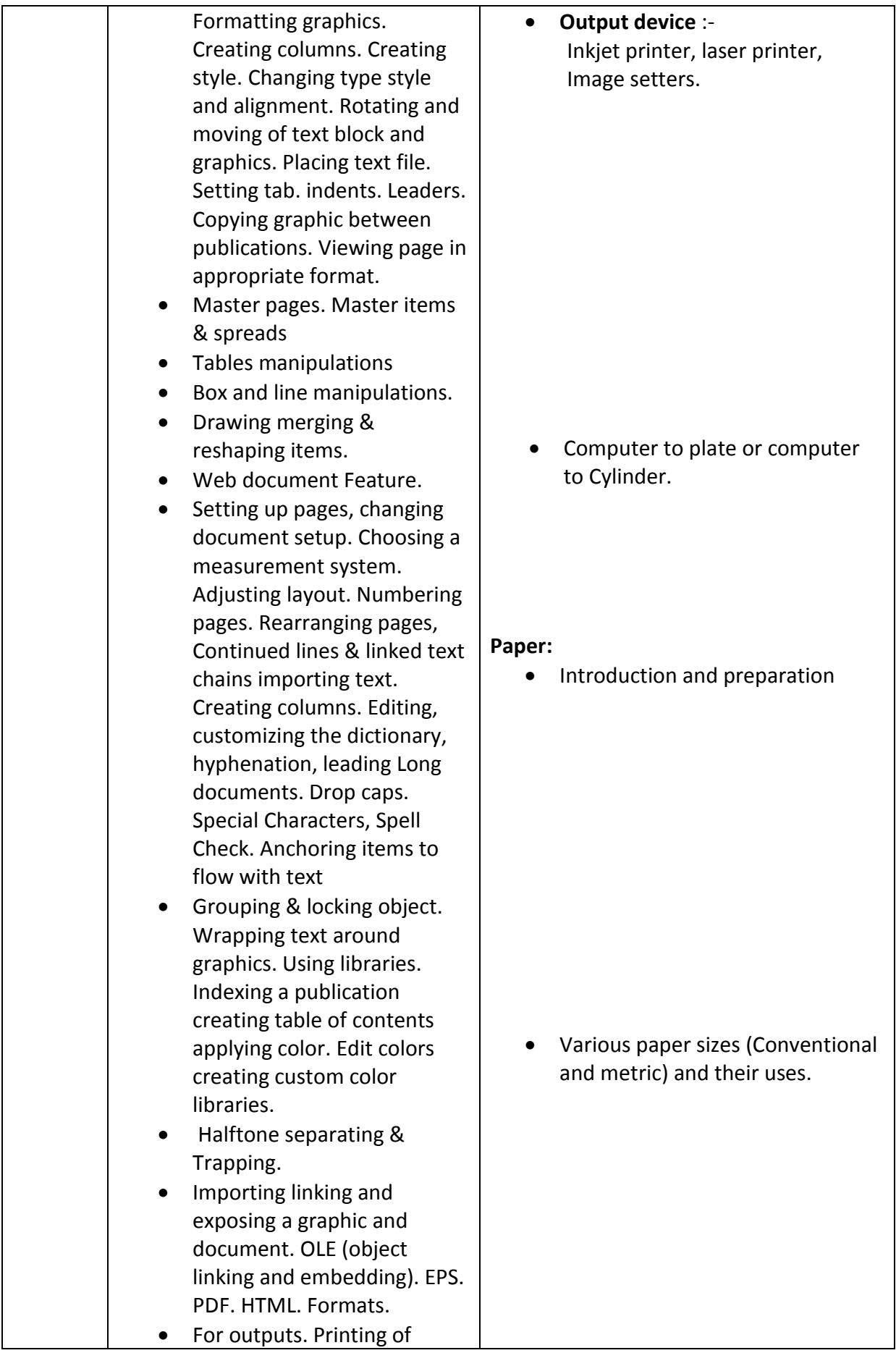

![](_page_7_Picture_114.jpeg)

# **Syllabus for the Trade of "DESKTOP PUBLISHING OPERATOR" under C.T.S.**

## **Second Semester : Code no. DTPO-02 Duration : 6 Months (26 weeks)**

![](_page_8_Picture_194.jpeg)

![](_page_9_Picture_201.jpeg)

![](_page_10_Picture_207.jpeg)

![](_page_11_Picture_245.jpeg)

![](_page_12_Picture_65.jpeg)

### **TRADE: DESKTOP PUBLISHING OPERATOR**

### **LIST OF TOOLS & EQUIPMENT**

### **FOR A BATCH OF 20 TRAINEES**

![](_page_13_Picture_155.jpeg)

![](_page_14_Picture_167.jpeg)

![](_page_15_Picture_88.jpeg)

Note : Lab should be dust proof and having Electrical wiring with proper earthing.

#### **LIST OF RAW MATERIALS**

### **FOR A BATCH OF 20 TRAINEES**

![](_page_16_Picture_150.jpeg)

**NOTE: Beside above, other common materials/items can be made available as per requirement of the section.**

**\*\*\***